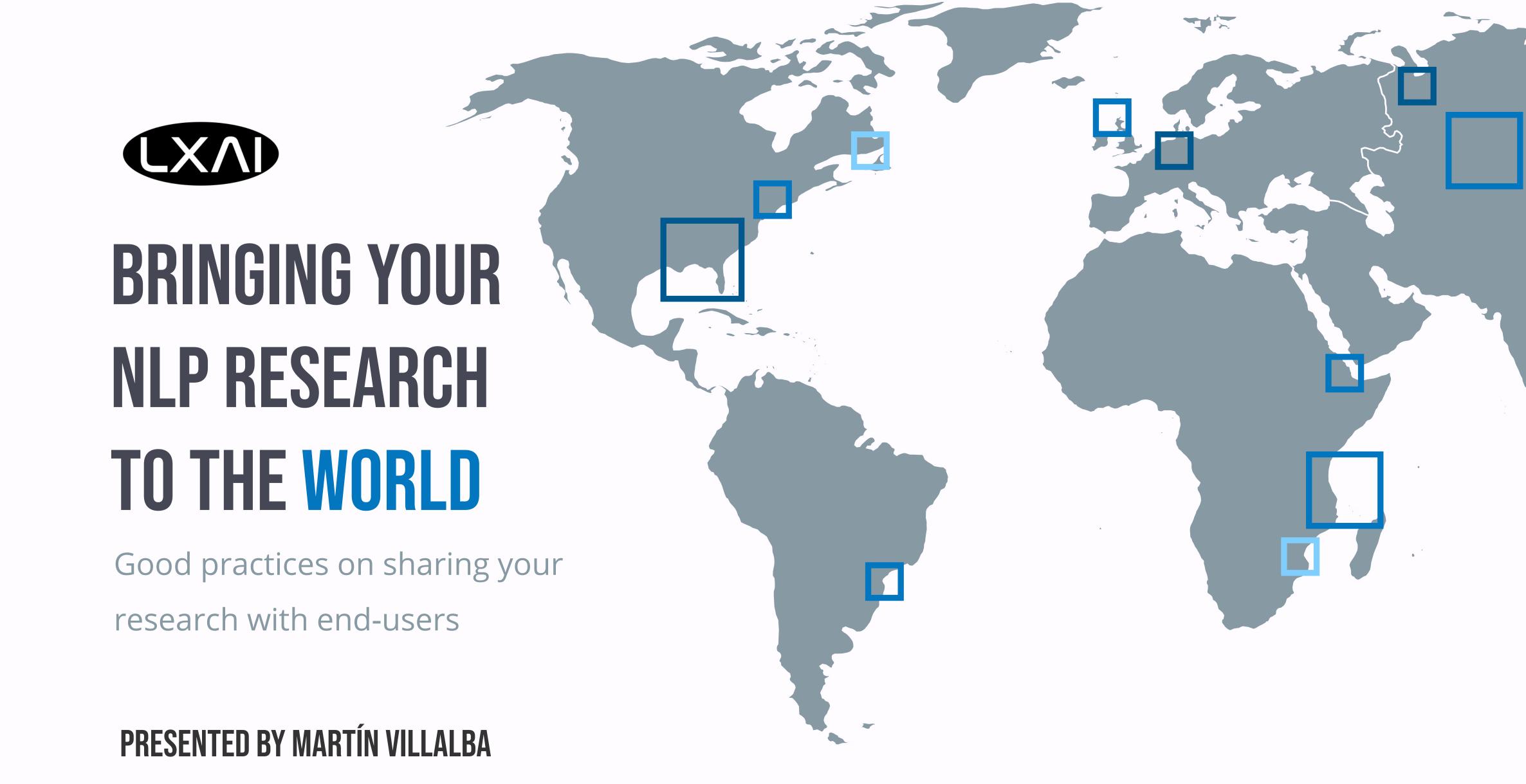

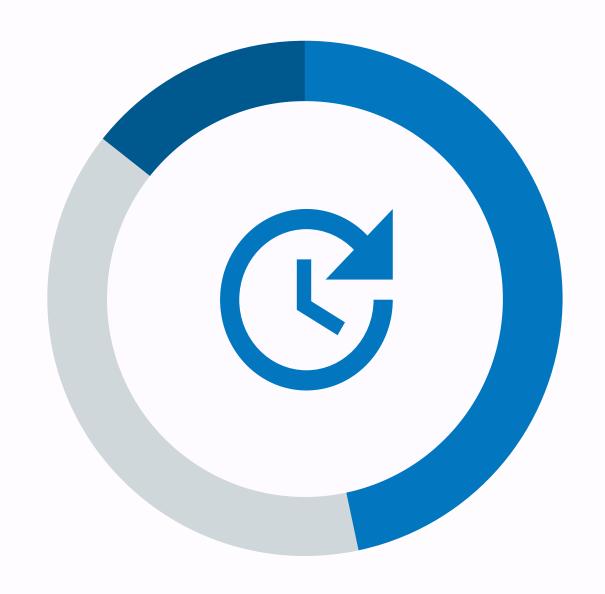

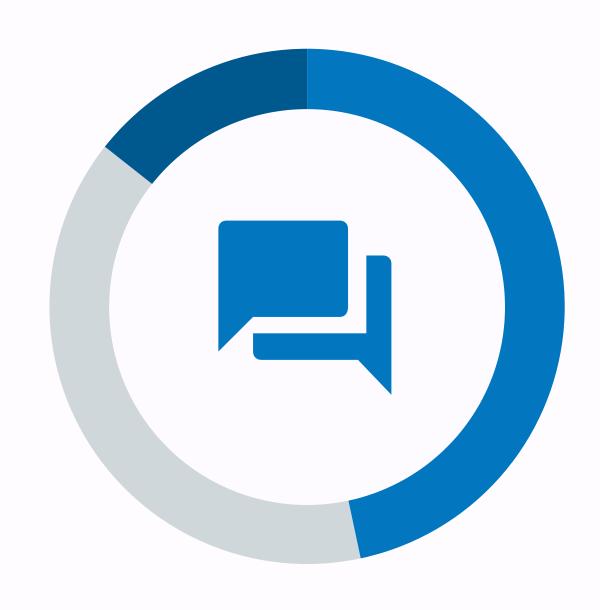

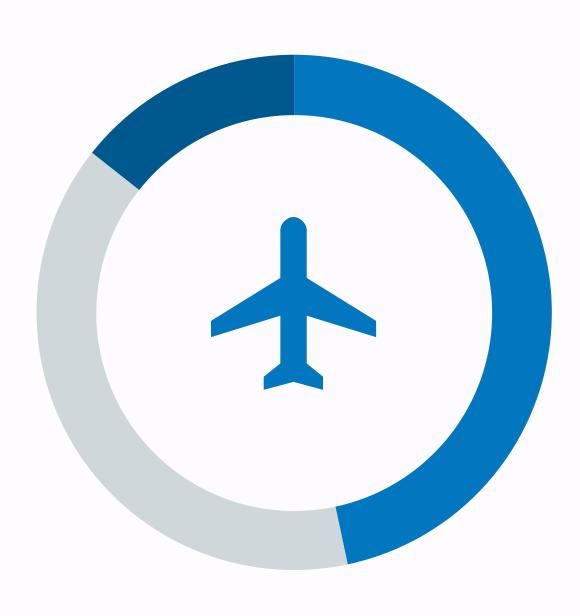

PART 1

### SHARING WITH FUTURE YOU

Good practices to keep everything neat and tidy

PART 2

### SHARING WITH OTHER SCIENTISTS

Make other people want to use your code

PART 3

### SHARING WITH THE WORLD

How to put your research on the web

# GOOD PRACTICES ARE ALL ABOUT CLEAR COMMUNICATION

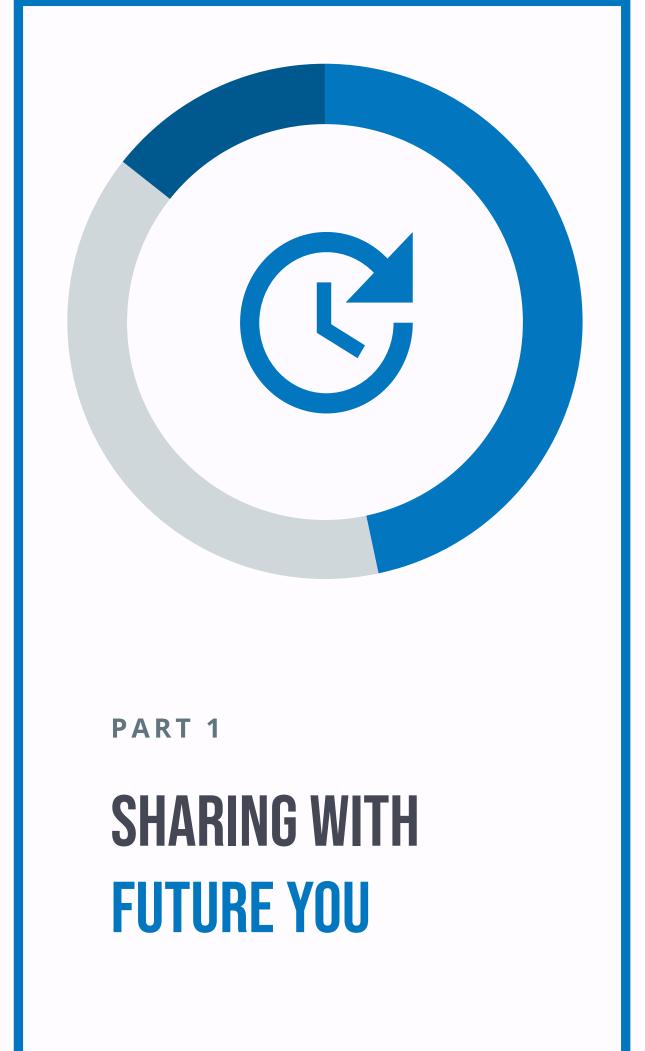

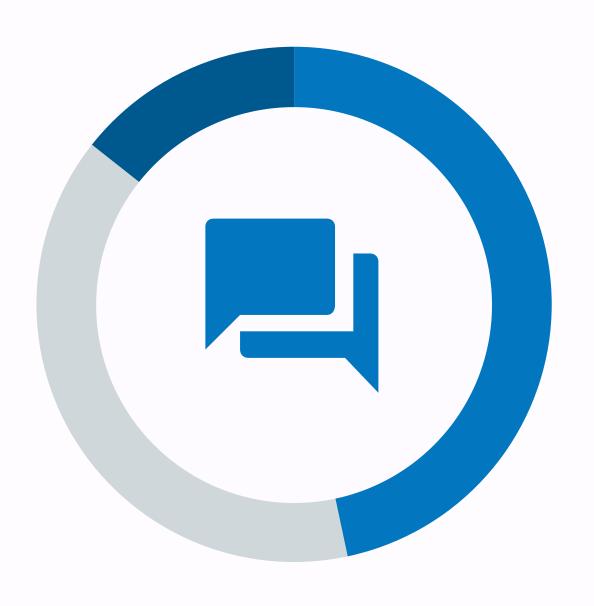

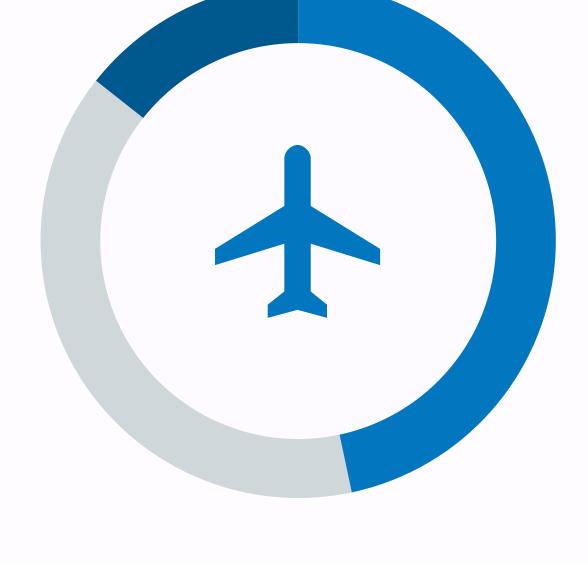

PART 2

**SHARING WITH OTHER SCIENTISTS**  PART 3

**SHARING WITH** THE WORLD

### COMMENT YOUR CODE

### COMMENT YOUR CODE

```
def get_num_happy(text):
    return text.lower().count('happy')
```

7

SHARING WITH FUTURE YOU

### COMMENT YOUR CODE

- What does the function do?
- What are its parameters?
- What does it return?
- (Recommended) References

```
def get_num_happy(text):
    """ Returns how many times the word "happy" appears
    in a text. The search is case-insensitive.
    Parameters
   text : str
        Un-normalized text that will be analyzed.
    Returns
    int
        How many times the word "happy" appears in the
        input text.
    Notes
    Algorithm taken from
    https://stackoverflow.com/questions/11800755
    H H H
    return text.lower().count('happy')
```

## PUT YOUR CODE UNDER VERSION CONTROL

## PUT YOUR CODE UNDER VERSION CONTROL

```
def get_num_happy(text):
    return text.lower().count('happy')
```

- Learn: commit, pull, push, merge, branch
- Push your code to your favorite repo
- Nice to know: pull request
- Avoid: rebase, changing history
- Don't panic: it's not you, it's them

## PUT YOUR CODE UNDER VERSION CONTROL

```
def get_num_happy(text):
    return text.lower().count('happy')
```

- Learn: commit, pull, push, merge, branch
- Push your code to your favorite repo
- Nice to know: pull request
- Avoid: rebase, changing history
- Don't panic: it's not you, it's them

```
# git pull
# git add happy_function.py
# git commit -m "Adds the first sketch of the sentiment
analysis engine"
# git push
```

### PUT YOUR CODE UNDER VERSION CONTROL

def get\_num\_happy(text):
 return text.lower().count('happy')

- Learn: commit, pull, push, merge, branch
- Push your code to your favorite repo
- Nice to know: pull request
- Avoid: rebase, changing history
- Don't panic: it's not you, it's them

```
# git pull
# git add happy_function.py
# git commit -m "Adds the first sketch of the sentiment
analysis engine"
# git push
```

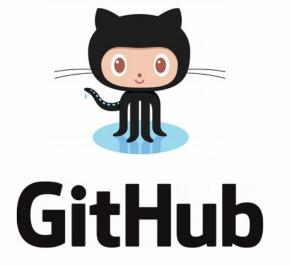

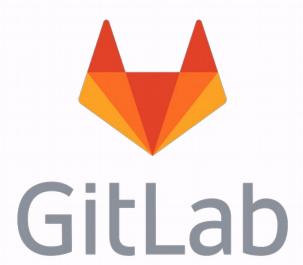

### ADD A README

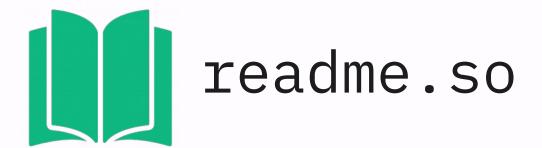

#### # Project Title

A brief description of what this project does and who it's for.

#### ## Installation

Instructions on how to install this project

```
```bash

pip install my-project

cd my-project

...
```

#### ## Usage/Examples

```
```bash
python happy_function.py
```
```

#### ## License

```
[MIT] (https://choosealicense.com/licenses/mit/)
```

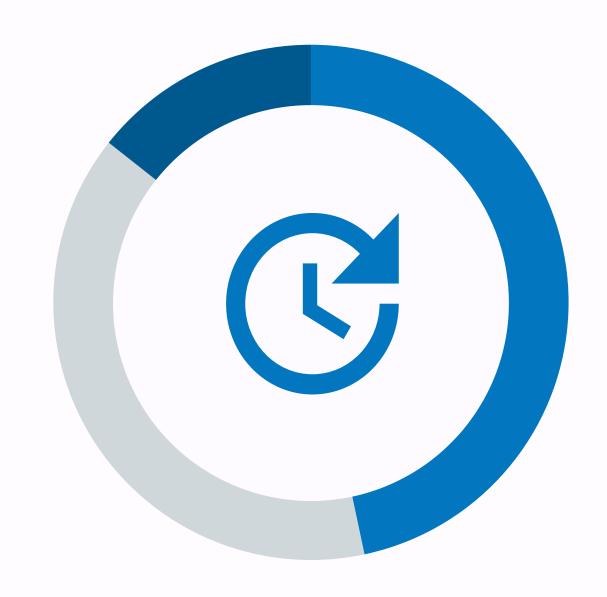

PART 1

SHARING WITH FUTURE YOU

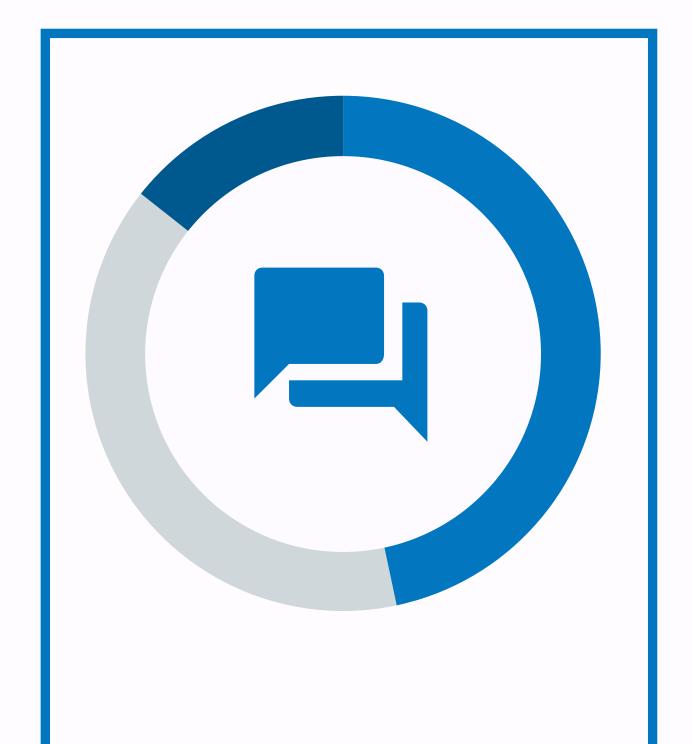

PART 2

SHARING WITH OTHER SCIENTISTS

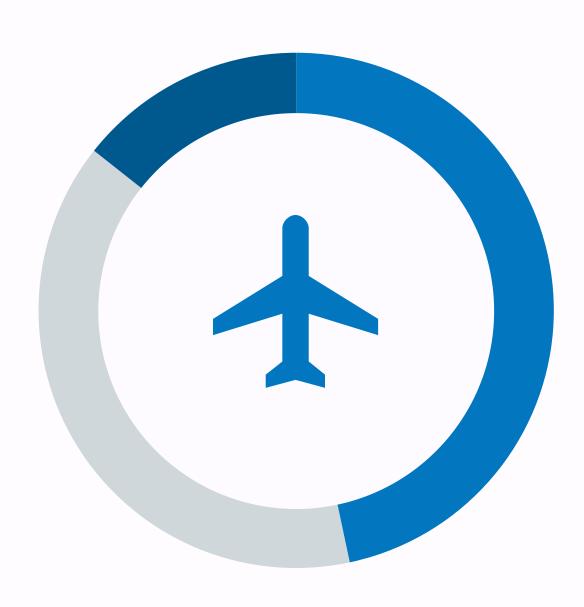

PART 3

SHARING WITH THE WORLD

## EASY: USE A VIRTUAL ENVIRONMENT

- Install libraries without calling your system administrator
- Isolates your dependencies
- Makes your environment reproducible

## EASY: USE A VIRTUAL ENVIRONMENT

- Install libraries without calling your system administrator
- Isolates your dependencies
- Makes your environment reproducible

```
# Install dependency
# pip install blingfire

# Save your dependencies
# pip freeze
blingfire==0.1.7
# pip freeze > requirements.txt

# Restore your dependencies
# pip install -r requirements.txt
```

## EASY: USE A VIRTUAL ENVIRONMENT

- Install libraries without calling your system administrator
- Isolates your dependencies
- Makes your environment reproducible

```
# Install dependency
# pip install blingfire

# Save your dependencies
# pip freeze
blingfire==0.1.7
# pip freeze > requirements.txt

# Restore your dependencies
# pip install -r requirements.txt
```

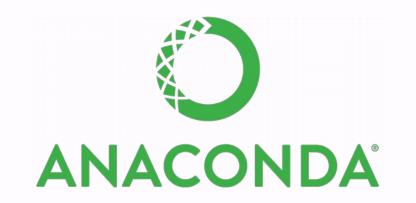

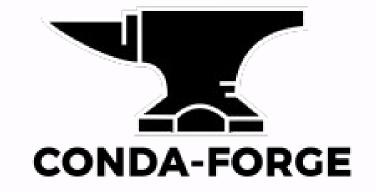

### MEDIUM: USE DOCKER

- Document every single step down to every file
- Forget about incompatible Operating
   Systems
- Resource heavy
- Commands are a little cryptic

#### MEDIUM: USE DOCKER

- Document every single step down to every file
- Forget about incompatible Operating
   Systems
- Resource heavy
- Commands are a little cryptic

```
# Set current directory in server
WORKDIR /my_app/

# Install dependencies
COPY requirements.txt ./
RUN pip install --no-cache-dir -r requirements.txt

# Copy source code and start server
COPY ./happy_function.py .
CMD [ "python", "happy_function.py" ]
```

## COMPLEX: PUBLISH A PACKAGE

Official guide:

HTTPS://PACKAGING.PYTHON.ORG/TUTORIALS/PACKAGING-PROJECTS/

Poetry HTTPS://PYTHON-POETRY.ORG/

• Transformer?

HTTPS://HUGGINGFACE.CO/

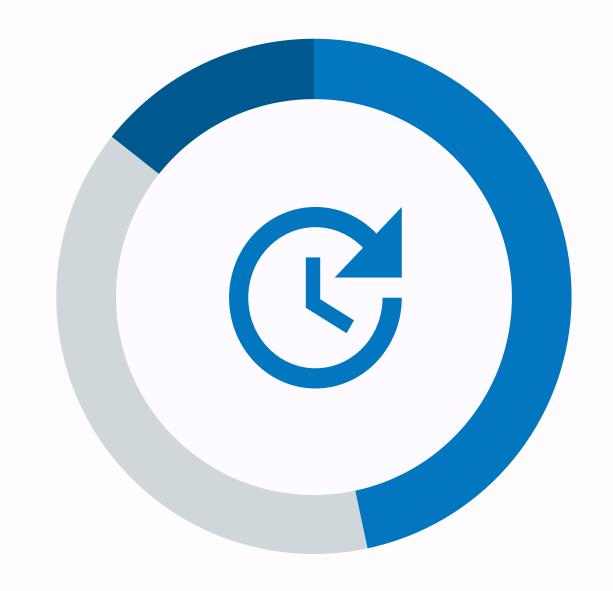

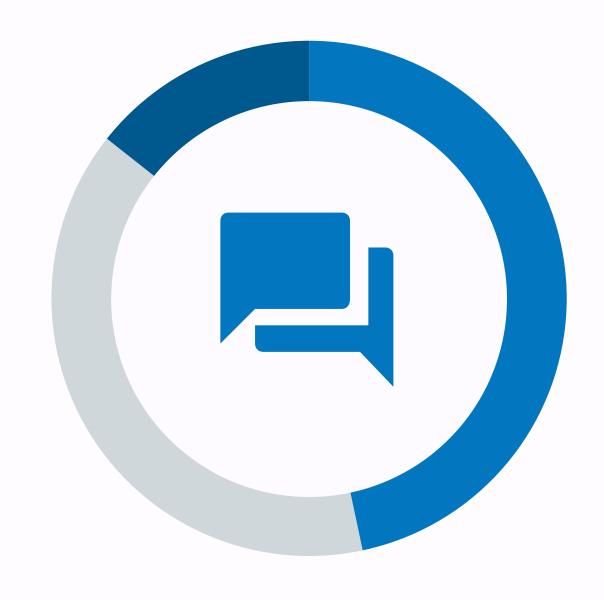

PART 1

SHARING WITH FUTURE YOU

PART 2

SHARING WITH OTHER SCIENTISTS

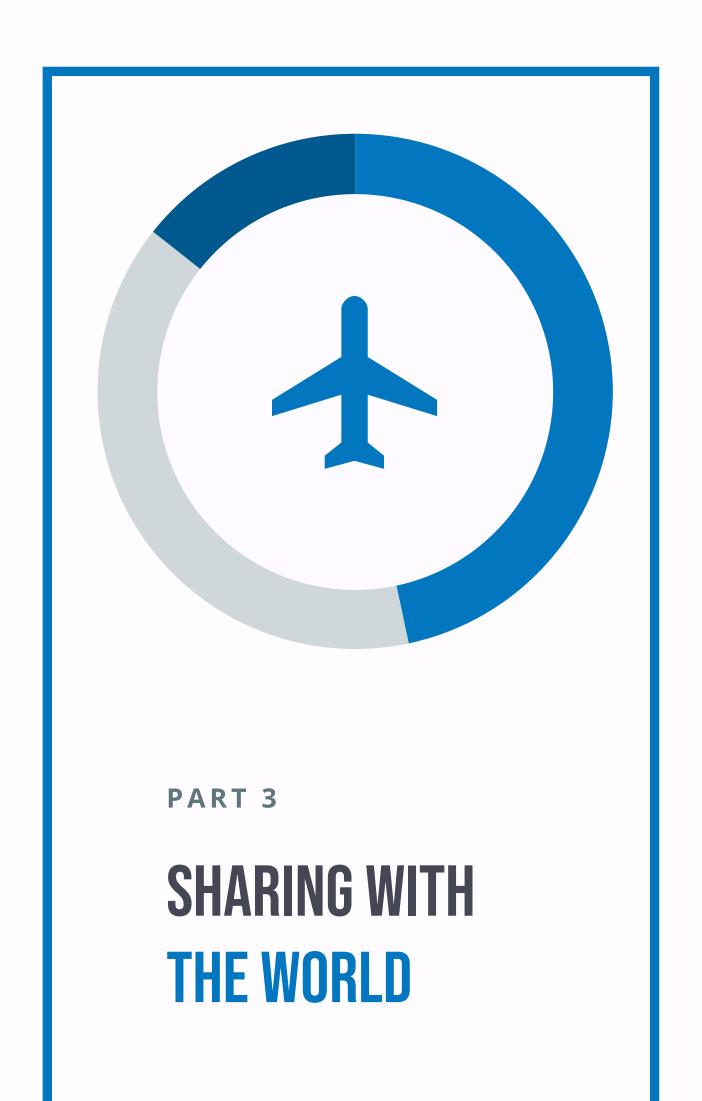

## HAVE A SECURITY MINDSET

- Users will misuse your code. Be prepared.
- Always ask yourself "how could this go wrong?"

## HAVE A SECURITY MINDSET

- Users will misuse your code. Be prepared.
- Always ask yourself "how could this go wrong?"

```
def get_num_happy(text):
    return text.lower().count('happy')
```

## HAVE A SECURITY MINDSET

- Users will misuse your code. Be prepared.
- Always ask yourself "how could this go wrong?"

```
def get_num_happy(text):
    if isinstance(text, str):
        return text.lower().count('happy')
    else:
        # The input is not a string. Therefore, the word
        # 'happy' never occurs
        return 0
```

### HAVE A SECURITY MINDSET

- Users will misuse your code. Be prepared.
- Always ask yourself "how could this go wrong?"

```
def get_num_happy(text):
    if isinstance(text, str):
        # Truncate the text to a maximum tweet length
        # because our model can't deal with longer texts
        text = text[:280]
        return text.lower().count('happy')

    else:
        # The input is not a string. Therefore, the word
        # 'happy' never occurs
        return 0
```

### ADD AN API

### ADD AN API

- Communicate with other computers over the Internet
- Programmers making use of your code will love it
- Deliver your results and let someone else take care of the interface

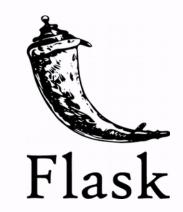

#### ADD AN API

- Communicate with other computers over the Internet
- Programmers making use of your code will love it
- Deliver your results and let someone else take care of the interface

```
from flask import requests, jsonify

def get_num_happy(text):
    (...)

@app.route('/how_happy/', methods=['POST'])

def endpoint_happy():
    query_text = request.args.post('query')
    how_happy = get_num_happy(query_text)
    return jsonify({'happy_times': how_happy)
```

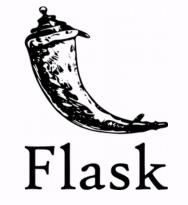

HTTP://WWW.YOURSERVER.COM/HOW\_HAPPY/

#### ADD AN API

- Communicate with other computers over the Internet
- Programmers making use of your code will love it
- Deliver your results and let someone else take care of the interface

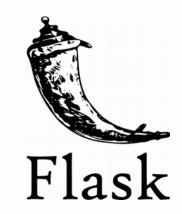

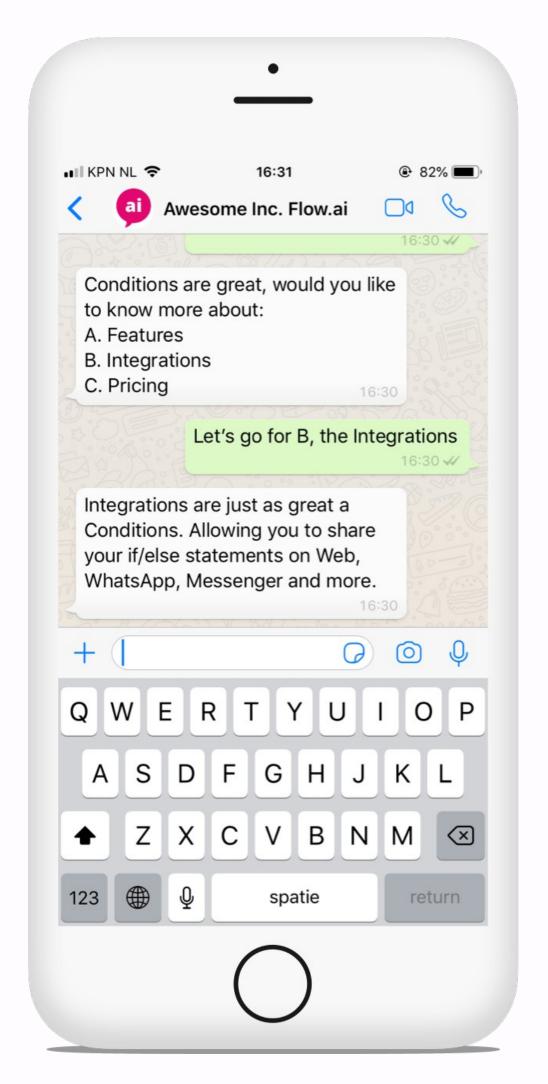

© IMAGE: FLOW.AI

## BUILD A COMPLETE WEBSITE

## BUILD A COMPLETE WEBSITE

- Control the entire pipeline
- Plenty of templates and designs to get you started

django

## BUILD A COMPLETE WEBSITE

- Control the entire pipeline
- Plenty of templates and designs to get you started

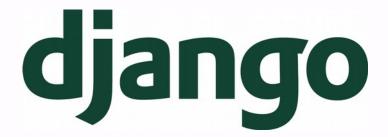

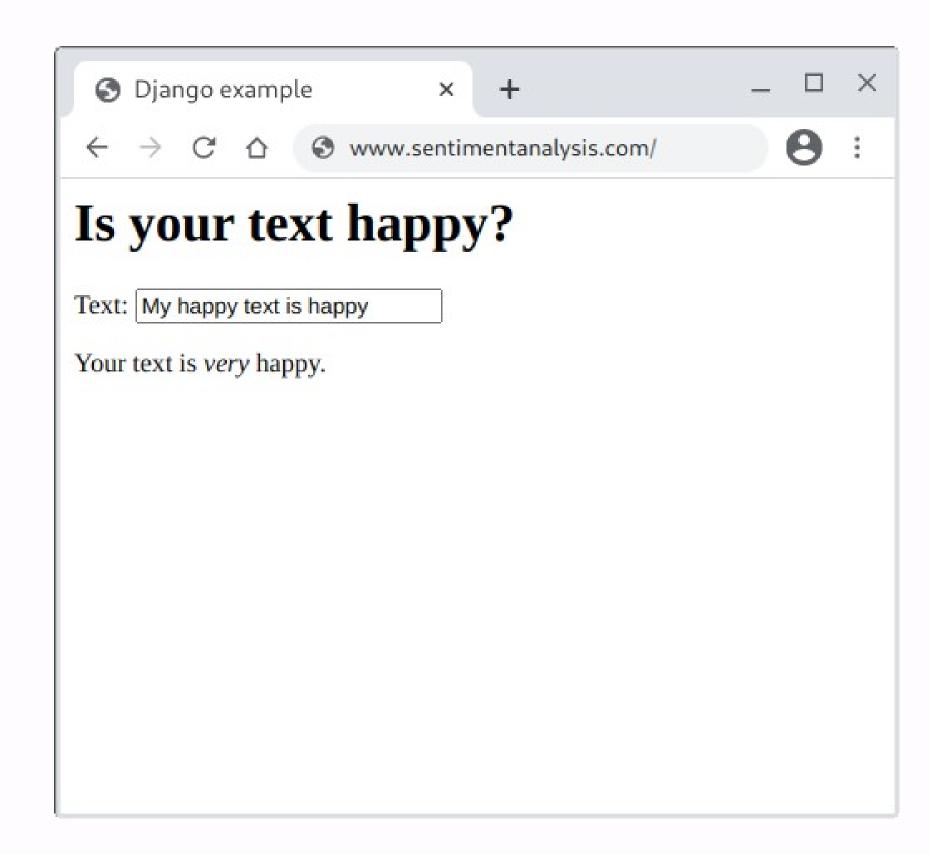

### BUILD A COMPLETE WEBSITE

- Control the entire pipeline
- Plenty of templates and designs to get you started
- Bootstrap: professional, responsive HTML ready to use

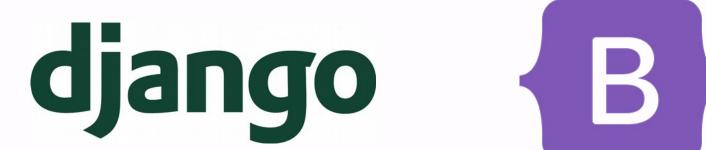

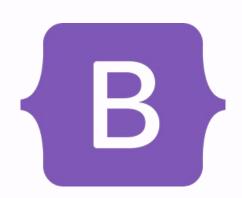

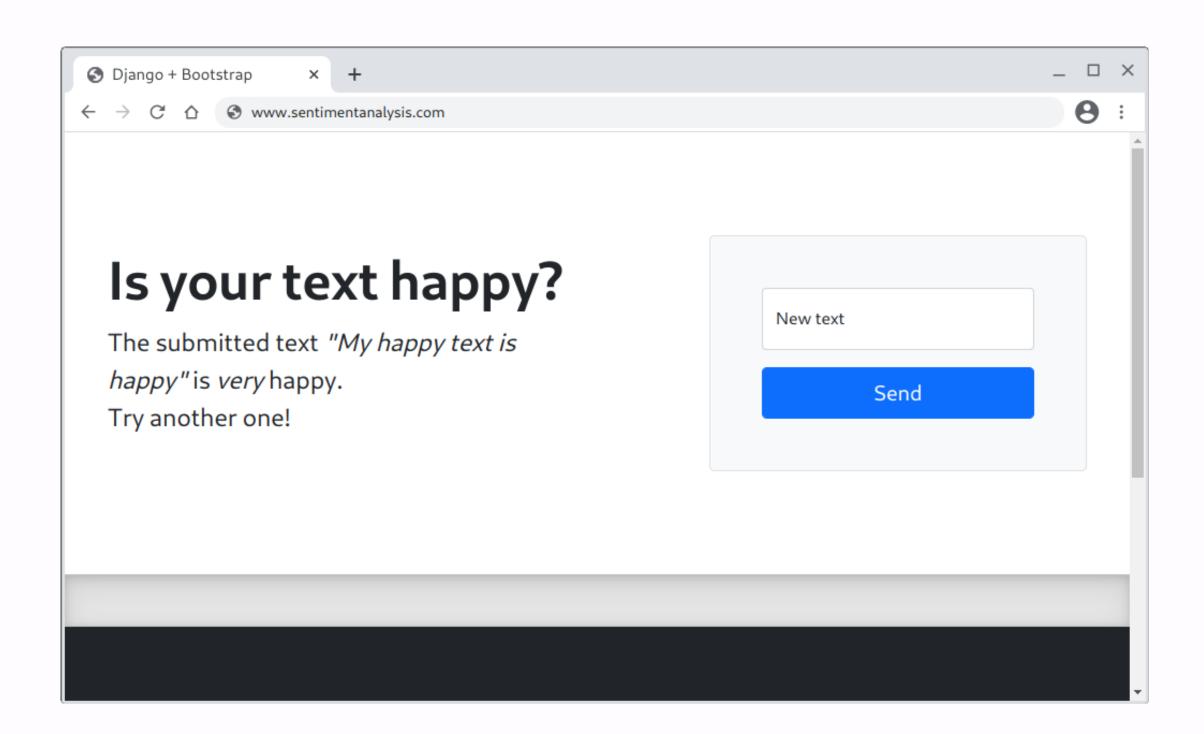

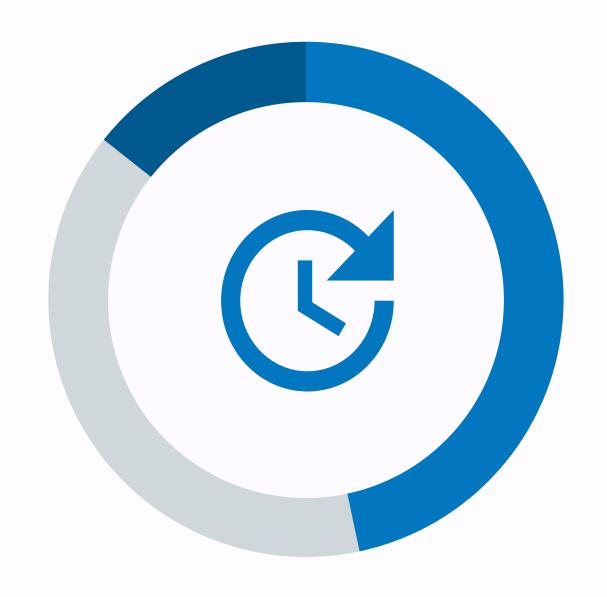

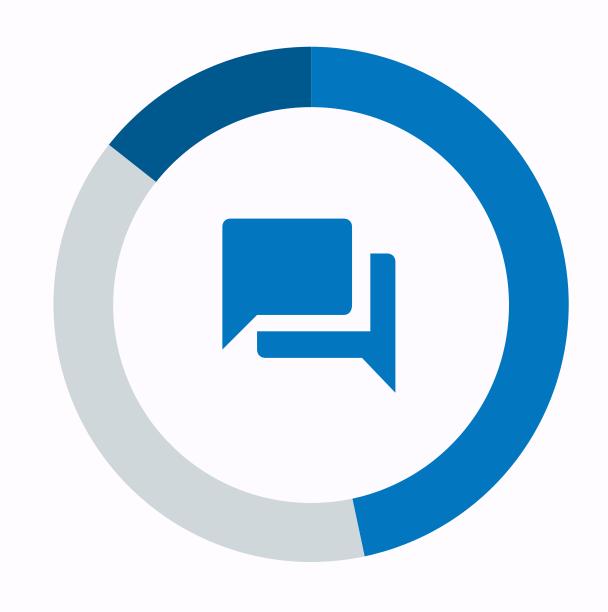

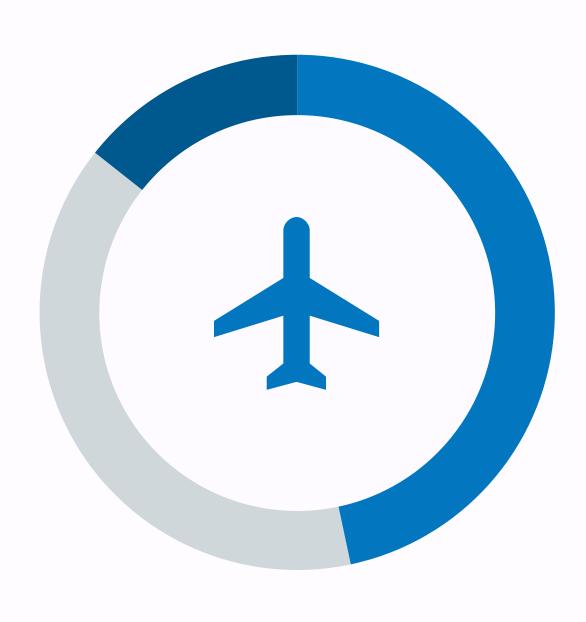

PART 1

### SHARING WITH FUTURE YOU

Add comments, use version control, write a README.

PART 2

### SHARING WITH OTHER SCIENTISTS

Make your environment reproducible.

PART 3

### SHARING WITH THE WORLD

Build a website or create an API. Keep a security mindset!

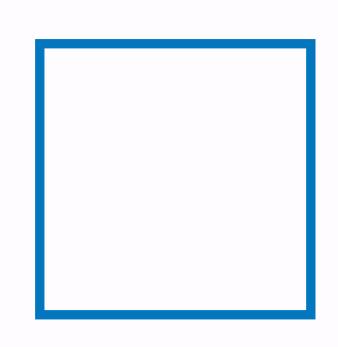

## THANK YOU FOR YOUR ATTENTION

PRESENTED BY

MARTÍN VILLALBA

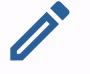

VILLALBA@7COH.COM

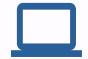

WWW.7COH.COM

### EXTRA SLIDES

LEARN GIT THE RIGHT WAY

## MERCURIAL: GIT FOR HUMAN BEINGS

- Mercurial: similar to Git, but simpler
- Lost the Version Control Wars in2019

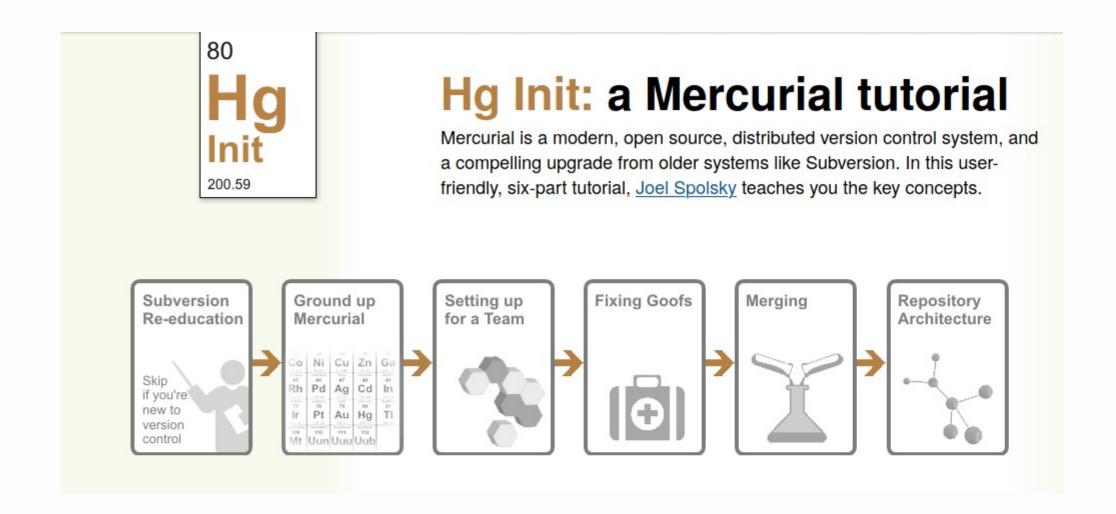

HTTPS://HGINIT.GITHUB.IO/

#### SECURITY MINDSET

## CROWDSOURCING: WHAT COULD GO WRONG?

- Multiple workers, same IP
- Same worker, multiple simultaneous IPs
- Multiple IPs from a country that doesn't speak your requested language
- Same control words across tasks
- Worker completes the task impossibly fast

- Worker uploads illegal material
- Workers access information given by other workers
- There are more workers asking for compensation than data in your database
- There are more records in your database than there are workers

REACHING OUT TO PEOPLE

## HAVE A WEBSITE, WRITE A BLOG

- Website: make it easy for other to know everything about your research
- Keep a blog
- Sharpen your writing skills
- Talk about what you do in a clear language

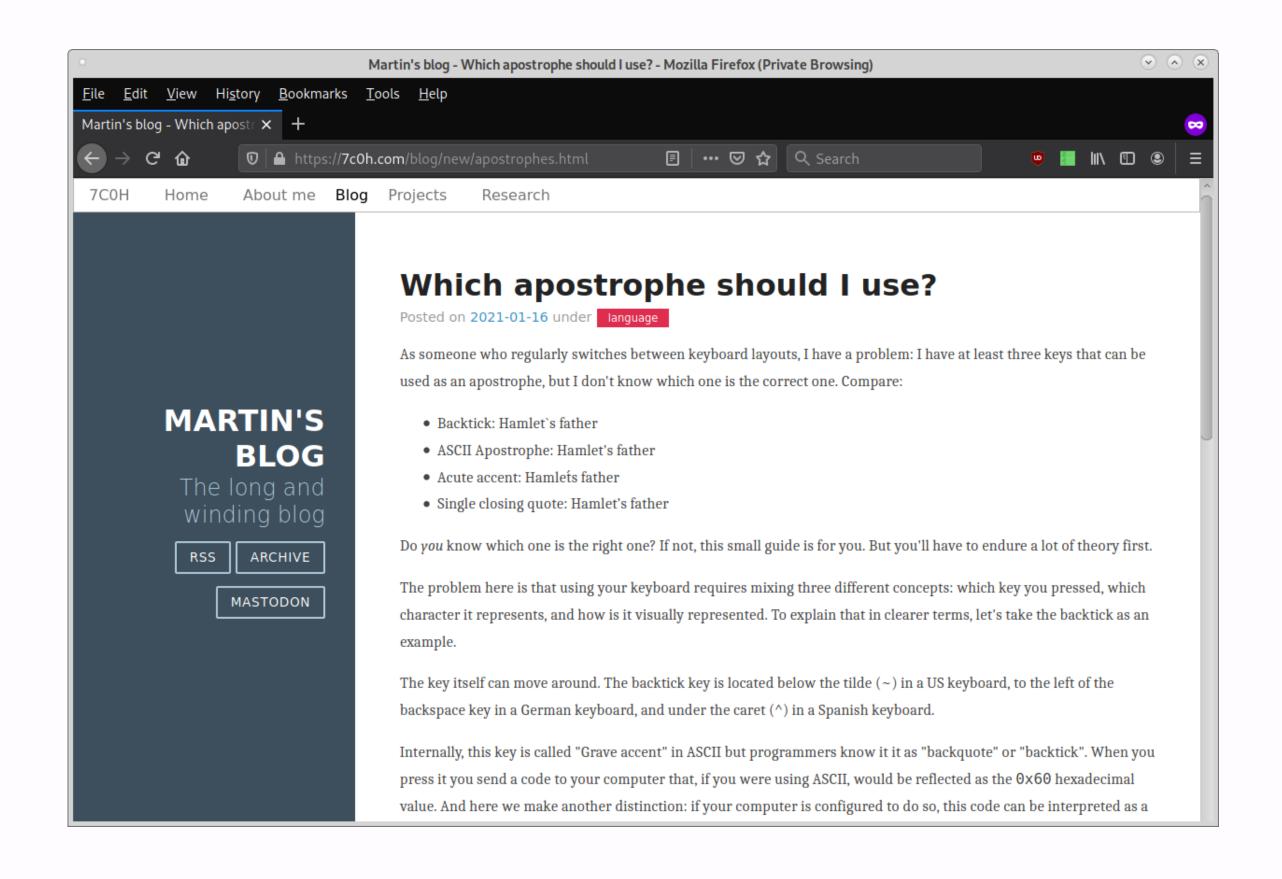

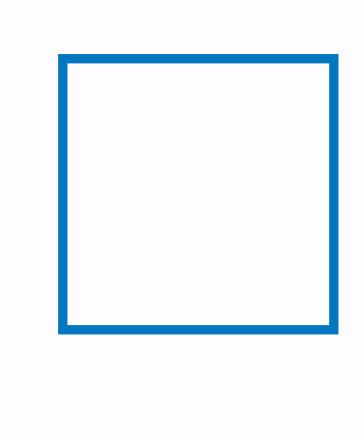

### INDUSTRY TRACK

HTTPS://2021.NAACL.ORG/CONFERENCE-PROGRAM/INDUSTRY/PROGRAM.HTML